Updating Windows 10 will change operating procedures, display of screens, etc.

The main functions for which the operating procedures have changed from those described in the operating instructions and the functions for which caution is required during operation are as follows.

● Main functions for which the operating procedures are changed by the update

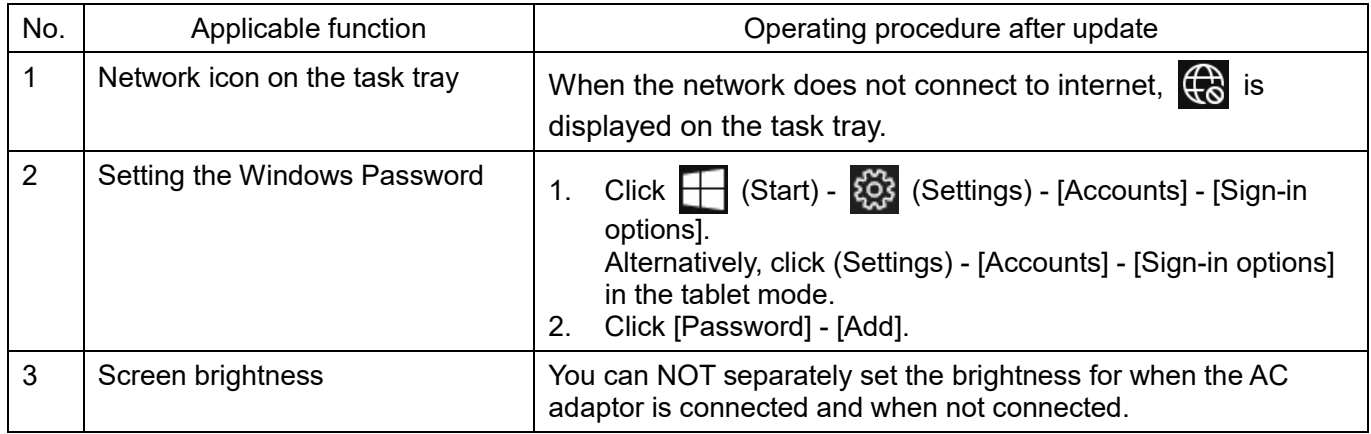